## **ShowValueAs.BaseItemNext**

**Introduced in build 8.4**

## **Description**

 $\Box$ 

Returns a constant associated with selecting "Next" as a base item for [SetShowValueAs\(\)](https://wiki.softartisans.com/pages/viewpage.action?pageId=7799819).

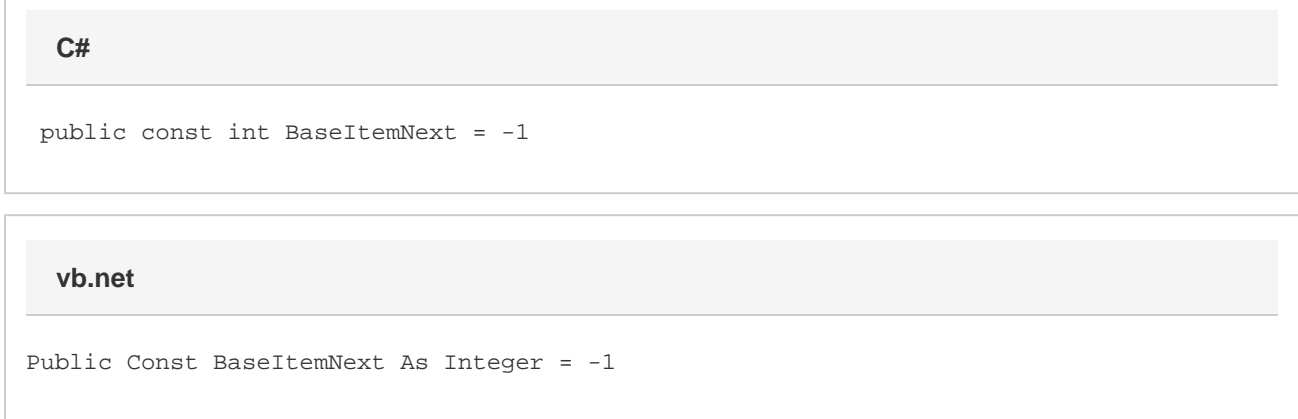